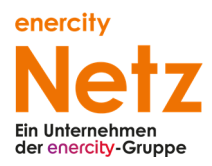

# **Internet-Leitungsnetzauskunft**

der enercity Netz GmbH Auf der Papenburg 18 30459 Hannover

(im Folgenden **enercity Netz** oder **Netzbetreiber** genannt)

## **Nutzungsbedingungen für die enercity Netz Internet-Leitungsnetzauskunft**

### **1 Leistungsbeschreibung**

1.1 Die enercity Netz Internet-Leitungsnetz-auskunft ist eine Internetdienstleistung von enercity Netz für registrierte, d.h. mit einer persönlichen Zugriffsberechtigung ausgestattete Nutzer.

1.2 Die enercity Netz ermöglicht über die enercity Netz Internet-Leitungsnetzauskunft dem Nutzer auf elektronischem Wege über das Internet die Inanspruchnahme der Dienstleistung von enercity Netz schnell und kostenfrei Bestandsplanunterlagen zur Auskunft über die vom Netzbetreiber betriebenen Leitungsnetze online in digitaler Form zu erhalten. Dadurch erhält der Nutzer, der Bauarbeiten plant oder ausführt die Möglichkeit, sich schnell über die Lage der vom Netzbetreiber betriebenen Anlagen und Leitungen zu informieren, um so Beschädigungen an den vom Netzbetreiber betriebenen Netzen zu vermeiden.

 1.3 Die enercity Netz kann einzelne über die enercity Netz Internet-Leitungsnetzauskunft angebotene Dienstleistungen jederzeit verändern, ergänzen oder aus wichtigem Grund vorübergehend oder dauerhaft einstellen.

1.4 Die Anmeldung und Nutzung der enercity Netz Internet-Leitungsnetzauskunft sind für den Nutzer kostenfrei.

#### **2 Nutzungsvoraussetzung**

2.1 Voraussetzung für die Nutzung der Internet-Leitungsnetzauskunft und der hierüber zur Verfügung gestellten Dienstleistungen ist die Durchführung des Registrierungsprozesses und die Kenntnisnahme dieser "Nutzungsbedingungen für die enercity Netz InternetLeitungsnetzauskunft". Im Rahmen der Registrierung werden vom Nutzer Benutzerdaten angelegt, ggf. bestehende Planauskünfte dem Benutzerkonto zugeordnet.

2.2 Die in Abschnitt 1 beschriebene Nutzung der enercity Netz Internet-Leitungsnetzauskunft setzt zwingend voraus, dass der Nutzer zu jeder Zeit über eine gültige E-Mail-Adresse verfügt, an die für ihn bestimmte Informationen und Bestandspläne aus der Internet-Leitungsnetzauskunft versendet werden können. Für die Richtigkeit, Erreichbarkeit und ggf. erforderliche Änderung der hinterlegten E-Mail-Adresse ist der Nutzer selbst verantwortlich.

2.3 Zur Nutzung der enercity Netz Internet-Leitungsnetzauskunft sind nur voll geschäftsfähige Personen berechtigt. Bei juristischen Personen muss die Registrierung durch eine voll geschäftsfähige vertretungsberechtigte natürliche Person erfolgen. Zur Nutzung der enercity Netz Internet-Leitungsnetzauskunft berechtigt, ist der registrierte Nutzer selbst oder ein Dritter, den der Nutzer bevollmächtigt und durch die Weitergabe der hierfür benötigten Zugangsdaten autorisiert hat. Der Nutzer verpflichtet sich insbesondere,

- nur solche Mitarbeiter mit der Durchführung der Planauskunft zu betrauen, die im Umgang mit dem Internet und mit der Handhabung der enercity Netz Internet-Leitungsnetzauskunft vertraut sind,

- ferner alle mit der Anwendung betrauten und die Bestandsplanauskunft nutzenden Mitarbeiter auf die Verschwiegenheit hinsichtlich der Lageinformationen der Leitungsverläufe zu verpflichten,

- seine Mitarbeiter ebenfalls auf die Einhaltung der Bestimmungen dieses Vertrages zu verpflichten,

- seine Mitarbeiter zu verpflichten, die persönlichen Benutzerkennungen sowie die Kennworte vor dem Zugriff durch unberechtigte Dritte geschützt aufzubewahren und diese unverzüglich zu ändern bzw. vom Netzbetreiber

ändern zu lassen, wenn die Vermutung besteht, dass unberechtigte Dritte von der Benutzerkennung oder / und dem Kennwort Kenntnis erlangt haben,

- seine Mitarbeiter darauf hinzuweisen, dass die Bedienung der Anwendung gemäß den Beschreibungen des Netzbetreibers auszuführen ist.

### **3 Registrierung zur Nutzung**

3.1 Der Nutzer registriert sich durch die Eingabe seines Vor- und Nachnamens, seiner Adresse, seiner Telefonnummer, seiner gültigen E-Mail-Adresse und ggf. seiner Firmendaten zur Nutzung der enercity Netz Internet-Leitungsnetzauskunft. Der Nutzer erhält nach Abschluss der Registrierung eine E-Mail mit seinem Benutzernamen und eine E-Mail mit seinem automatisch generierten Kennwort, das nach dem ersten Login geändert werden muss.

3.2 Der Nutzer hat dafür Sorge zu tragen, dass die im Rahmen der Registrierung abgefragten Daten vollständig und wahrheitsgemäß erfasst werden. Der Nutzer hat seine personenbezogenen Kundendaten in der enercity Netz Internet-Leitungsnetzauskunft selbst jeweils aktuell zu halten. Dazu gehört auch jede Änderung der vom Nutzer in der enercity Netz Internet-Leitungsnetzauskunft verwendeten E-Mail-Adresse. Sollten Eingaben nicht möglich sein, teilt der Nutzer die geänderten Daten enercity Netz unverzüglich per E-Mail mit.

3.3 Die enercity Netz behält sich vor, die Anmeldung einzelner Nutzer abzulehnen.

3.4 Der Nutzer hat sich gegen eine missbräuchliche Verwendung seiner Zugangsdaten zu schützen und insbesondere darauf zu achten, dass seine Zugangsdaten zur Internet-Leitungsnetzauskunft unbefugten Dritten nicht bekannt werden. Hat der Nutzer Grund zur Annahme, dass nicht autorisierte Dritte Kenntnis von den Zugangsdaten bekommen, so hat er sein Kennwort für den Zugang zur enercity Netz Internet-Leitungsnetzauskunft unverzüglich zu ändern, enercity Netz ist vom Nutzer über die unautorisierte Nutzung seiner Zugangsdaten oder sonstige Umstände, die den Betrieb der enercity Netz Internet-Leitungsnetzauskunft beeinträchtigen könnten, unverzüglich in Kenntnis zu setzen.

3.5 Mit der Registrierung willigt der Nutzer ein, dass enercity Netz ihm Benachrichtigungen zur Internet-Leitungsnetzauskunft an die von ihm hinterlegte E-Mail-Adresse schicken darf. Des Weiteren darf enercity Netz die vom Nutzer in der enercity Netz Internet-Leitungsnetzauskunft erfassten oder übermittelten Daten verarbeiten und nutzen, soweit dies für die angebotenen Dienste erforderlich ist. Eine darüber hinausgehende Verarbeitung und Nutzung erfolgt nur bei ausdrücklicher Zustimmung des Nutzers oder wenn enercity Netz hierzu rechtlich verpflichtet ist.

3.6 Die Speicherung und Verarbeitung personenbezogener Daten durch enercity Netz erfolgt unter strenger Berücksichtigung datenschutzrechtlicher Bestimmungen. Weitere **Informationen zum Datenschutz bei enercity Netz** sowie etwaiger im Rahmen seiner Online-Dienste eingesetzten Programme zur Speicherung und Auswertung pseudonymisierter Nutzungsprofile erhalten Sie im Impressum der Internetseite von **enercitynetz.de** unter dem Verweis **Datenschutzerklärung**.

### **4 Nutzung und Verfügbarkeit der Dienste**

4.1 Der Nutzer ist für seine Daten oder Inhalte, die unter seinem Benutzerkonto eingestellt werden, selbst verantwortlich, insbesondere hat er seine eingegebenen Daten und Inhalte auf Vollständigkeit und Richtigkeit zu überprüfen. Der Nutzer darf die Internet-Leitungsnetzauskunft nur im Rahmen der von enercity Netz vorgesehenen Funktionen nutzen.

4.2 Der Netzbetreiber ermöglicht dem Nutzer kostenlos über die Internetseite des Netzbetreibers online oder per zugesandtem Downloadlink eine Bestandsplanauskunft für die Sparten Strom, Gas, Fernwärme und Wasser sowie Datenleitungen zu erhalten. Die Bestandsplanauskünfte beschränken sich dabei auf das jeweilige Netzgebiet des Netzbetreibers.

4.3 Der Nutzer verpflichtet sich, in jeder Anfrage folgende Angaben seiner geplanten Maßnahme zu liefern: - Grund der Anfrage. Ob zu planende oder auszuführende Baumaßnahme,

- vorgesehener Beginn und vorgesehenes Ende der Bauarbeiten,

- genaue Ortsangabe (Straße etc.), an der die Arbeiten durchgeführt werden.

Nach Übersendung seiner vollständigen Anfrage erhält der Nutzer die entsprechende Bestandsplanauskunft, die aus folgenden Bestandteilen besteht:

- einem maschinell erstellten Anschreiben,
- einem Übersichtsplan
- sämtlichen angeforderten Bestandsplanauszügen,
- einem Freistellungsvermerk, sowie
- den gültigen Nutzungsbedingungen.

Die zur Nutzung (Lesbarkeit) des Planwerkes erforderlichen aktuellen Zeichenvorschriften, sowie das "Merkheft für Baufachleute" (wichtige Hinweise zum Schutz von Leitungen und Anlagen vor Schäden durch Bauarbeiten

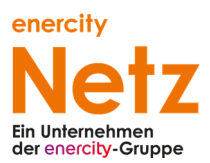

und zur Verhütung von Unfällen), werden für den Nutzer auf der Internetseite der Leitungsnetzauskunft des Netzbetreibers zum Ausdruck vorgehalten und dem Onlinenutzer in einem gesonderten Downloadlink zur Verfügung gestellt.

4.4 Der Nutzer verpflichtet sich, sämtliche Unterlagen nach Ziffer 4.3 ständig auf der Baustelle vorzuhalten. Die Bestandspläne gemäß Ziffer 4.3 3. Spiegelstrich müssen auf der Baustelle im Maßstab 1:100 oder 1:200 vorliegen. Die Planauskunft ist maximal 3 Monate nach Zurverfügungstellung der Unterlagen durch den Netzbetreiber gültig. Dabei dürfen zwischen Planauskunft und Baubeginn nicht mehr als 14 Kalendertage liegen; andernfalls ist eine erneute Auskunft erforderlich. Für die genannten Fristen ist das in den Bestandsplänen vermerkte Datum "Stand des Versorgungsnetzes vom:" maßgebend.

4.5 Der Nutzer erkennt mit Zugang zum Nutzerbereich die jeweils gültigen Nutzungsbedingungen für die Einholung von Leitungsinformationen an und verpflichtet sich, diese Nutzungsbedingungen einzuhalten.

4.6 Die bei der Leitungsnetzauskunft überlassenen Unterlagen sind in jedem Einzelfall von dem Nutzer auf Vollständigkeit und Lesbarkeit der Bestandspläne im gesamten Bereich der Baumaßnahme in eigener Verantwortung zu überprüfen. Sind die Bestandsplanunterlagen unvollständig, nicht lesbar oder fehlen im erteilten Bestandsplanauszug Informationen (z.B. Kartenhintergrund, Leitungstrassen-Verläufe etc.), so ist der Nutzer verpflichtet, rechtzeitig vor Beginn der Bauarbeiten eine erneute Planauskunft beim Netzbetreiber einzuholen. Diese Verpflichtung gilt auch bei erfolgloser Nutzung sowie bei Störung der Internetanwendung.

4.7 Der Nutzer wird darauf hingewiesen, dass sich für die in den Plänen dargestellten Leitungsverläufe zwischenzeitlich Veränderungen ergeben haben können. Mit Abweichungen muss daher gerechnet werden. Im Mehrspartenplan (erste Seite der Auskunft-Datei) sind geplante Baumaßnahmen eingezeichnet, deren Dokumentation unter Umständen noch nicht erfolgt ist (sogenannte Roteinträge). Kontaktieren Sie unbedingt die Fremdbaustellenauskunft (Kontaktdaten siehe Freistellungsvermerk oder Merkheft für Baufachleute), sofern Roteinträge vorhanden sind, um Schäden an Leitungen und Betriebsmitteln zu vermeiden!

Die genaue Lage, der Verlauf von Leitungen und deren Überdeckung ist in jedem Fall durch fachgerechte Erkundungsmaßnahmen (z.B. durch Ortung, Querschläge, Suchschlitze, Handschachtung etc.) festzustellen. Für den Fall abweichender Verlegungstiefen oder Leitungsverläufe kann ein Mitverschulden des Versorgungsunternehmens nicht begründet werden. Die Entnahme von Maßen durch Abgreifen aus dem Plan ist nicht zulässig.

4.8 Die bereitgestellten Informationen werden nur zur eigenen Verwendung des Nutzers durch den Netzbetreiber überlassen. Eine anderweitige Nutzung ist nicht zulässig. Ebenso ist eine anderweitige Nutzung von Hintergrundinformationen aus der Leitungsnetzauskunft oder deren Weitergabe an Dritte untersagt. Die Urheberrechte der jeweiligen Gebietskörperschaften und des Netzbetreibers an Kataster- und Netzdaten sind zu beachten. Der Zugriff und der Download der Daten erfolgt über einen geschützten Kanal. Ein absoluter Schutz gegen Manipulation ist jedoch unmöglich. Sollten dem Nutzer Veränderungen am Inhalt der Datei (Plausibilität / Verwertbarkeit) oder am Verhalten des Systems (Downloadzeiten / Firewall-Meldungen) auffallen, ist er verpflichtet, diese unverzüglich und möglichst detailliert dem Netzbetreiber zu melden. Das Risiko einer Manipulation der vom Netzbetreiber bereit gestellten Daten durch Dritte trägt der Nutzer der Internet-Leitungsnetzauskunft.

4.9 Der Nutzer hat insbesondere die Pflicht dafür Sorge zu tragen, dass keine Informationen mit rechts- oder sittenwidrigen Inhalten unter seinen Zugangsdaten übermittelt oder eingestellt werden. Er darf keine Bildschirmkopien der Internet-Leitungsnetzauskunft erstellen sowie die ihm zur Verfügung gestellten Bestandsplanwerke und deren Inhalte nicht vervielfältigen, verbreiten, umgestalten oder abändern.

4.10 Erklärungen jeder Art sind abgegeben, wenn sie im Anschluss an die vollständige Eingabe im Rahmen der Benutzerführung übermittelt und somit durch den Nutzer freigegeben werden.

4.11 Die enercity Netz behält sich vor, einzelnen Nutzern die Verwendung spezifischer Funktionen oder der enercity Netz Internet-Leitungsnetzauskunft insgesamt zeitlich beschränkt oder unbefristet zu verwehren oder ganz einzuschränken.

### **5 Gewährleistung und Haftung**

5.1 Ein Anspruch auf die Nutzung der enercity Netz Internet-Leitungsnetzauskunft besteht nur im Rahmen der technischen und betrieblichen Möglichkeiten. enercity Netz bemüht sich um eine möglichst unterbrechungsfreie Nutzbarkeit. Jedoch können durch technische Störungen (wie z.B. Unterbrechung der Stromversorgung, Hardware- und Softwarefehler, technische Probleme in den Datenleitungen) zeitweilige Unterbrechungen und Beschränkungen auftreten. Der Nutzer ist für die Schaffung der notwendigen technischen Voraussetzungen für die enercity Netz Leitungsnetzauskunft in seinem Verantwortungsbereich selbst verantwortlich;

enercity Netz schuldet ihm keine diesbezügliche Beratung. enercity Netz gewährleistet somit nicht, dass die Informationstechnischen Voraussetzungen für die Nutzung der enercity Netz Internet-Leitungsnetzauskunft beim Nutzer erfüllt sind, enercity Netz gewährleistet ebenfalls nicht die Virenfreiheit der Internetseiten oder Dateien.

5.2 Der Nutzer ist für den Verlust oder die nicht vollständige, verspätete oder nicht ordnungsgemäße Übermittlung der Daten selbst verantwortlich.

5.3 Für eine Verletzung von Leben, Körper und Gesundheit oder der schuldhaften Verletzung wesentlicher Vertragspflichten haftet enercity Netz nach den gesetzlichen Vorschriften. Wesentliche Vertragspflichten sind solche, deren Erfüllung den Vertrag prägen und auf die der Nutzer vertrauen darf. Im Übrigen haftet enercity Netz nur bei Vorsatz und grober Fahrlässigkeit. Die vorgenannten Haftungsausschlüsse und Beschränkungen gelten auch für jegliche Ansprüche gegen gesetzliche Vertreter, Angestellte sowie Erfüllungs- und Verrichtungsgehilfen von enercity Netz.

5.4 Zwischen den Vertragsparteien besteht Einigkeit, dass der Abschluss dieser Nutzungsvereinbarung keinerlei Einfluss im Rahmen einer Haftungserleichterung aus den dem Nutzer obliegenden Pflichten hat, insbesondere der Pflicht zur Beachtung der ihm obliegenden Verkehrssicherungspflicht im Rahmen der Durchführung der von ihm geplanten Baumaßnahme.

5.5 Der Nutzer stellt enercity Netz im Falle einer missbräuchlichen Verwendung seiner Zugangsdaten durch Dritte von allen Schadensersatzansprüchen frei.

### **6 Vertragsbedingungen und Änderungsvorbehalt**

6.1 Die dem jeweiligen Vertragsverhältnis zwischen enercity Netz und dem Nutzer zugrunde liegenden Vertrags- und Geschäftsbedingungen werden durch diese Nutzungsbedingungen nicht berührt. Im Falle von Widersprüchen zwischen diesen Nutzungsbedingungen und vertraglichen Regelungen, gehen die vertraglichen Regelungen vor.

6.2 Die enercity Netz behält sich vor, diese Nutzungsbedingungen elektronisch zu ändern oder zu ergänzen.

### **7 Kündigung**

7.1 Die enercity Netz und der Nutzer können den Zugang des Nutzers zur enercity Netz Internet-Leitungsnetzauskunft jederzeit und mit sofortiger Wirkung in Textform kündigen mit der Folge, dass der Nutzungszugang unverzüglich gesperrt wird.

7.2 Die Kündigung, Deaktivierung oder Sperrung des Zugangs zur enercity Netz Internet-Leitungsnetzauskunft, sei es auf Antrag des Nutzers oder durch Entscheidung von enercity Netz, hat keinerlei Auswirkungen auf sonstige vertragliche Vereinbarungen und Verpflichtungen zwischen dem Nutzer und enercity Netz, sofern die Nutzung der enercity Netz Internet-Leitungsnetzauskunft nicht Voraussetzung und Bestandteil eines Vertrages ist.

### **8 Schlussbestimmungen**

8.1 Ausschließlicher Gerichtsstand für alle Streitigkeiten aus oder im Zusammenhang mit diesen Nutzungsbedingungen ist für natürliche oder juristische Personen Hannover.

8.2 Die enercity Netz ist berechtigt, den Vertrag mit dem Nutzer mit einzelnen oder allen Rechten und Pflichten an einen dem Nutzer zu benennenden Dritten zu übertragen.

### **9 Salvatorische Klausel**

Sollten einzelne Bestimmungen dieser Vereinbarung ganz oder teilweise unwirksam oder undurchführbar sein oder werden, so bleibt die Gültigkeit der übrigen Bestimmungen wirksam. Die Vertragsparteien sind verpflichtet, die unwirksame oder undurchführbare Bestimmung durch eine wirksame Bestimmung zu ersetzen, die dem angestrebten Zweck der unwirksamen oder undurchführbaren Bestimmung am nächsten kommt. Gleiches gilt auch für den Fall einer Vertragslücke.

Hannover, den 15.12.2020